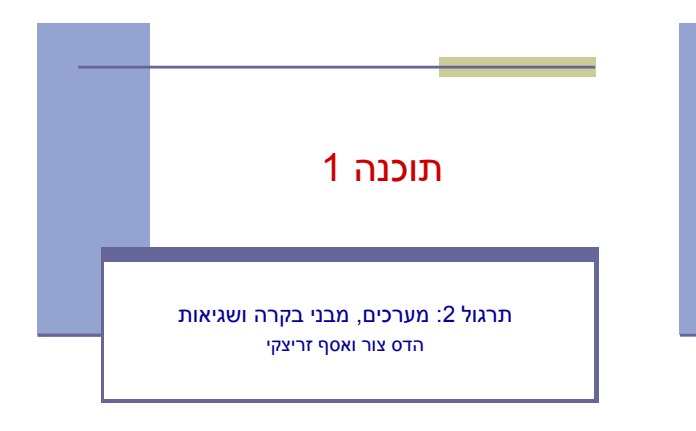

#### מערכים

**Array:** A fixed-length data structure for storing multiple values of the same type

**Example: An array of odd numbers:** 

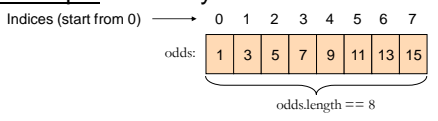

2

4

The value of the element at index 4 is 9:  $\text{odd} = 9$ The type of all elements is int

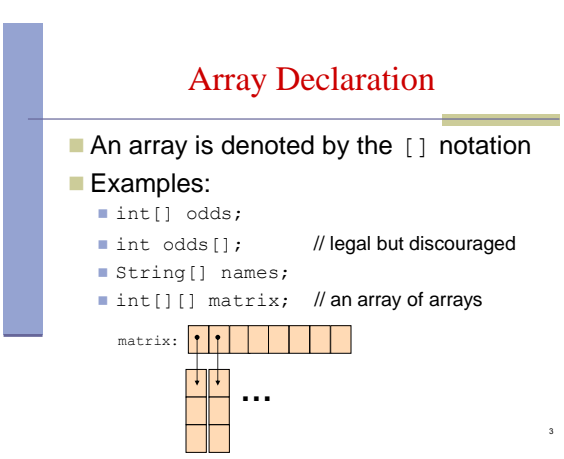

## Array Creation and Initialization

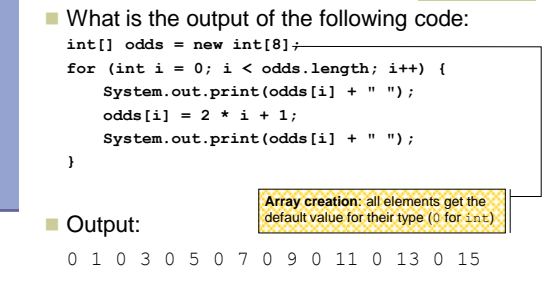

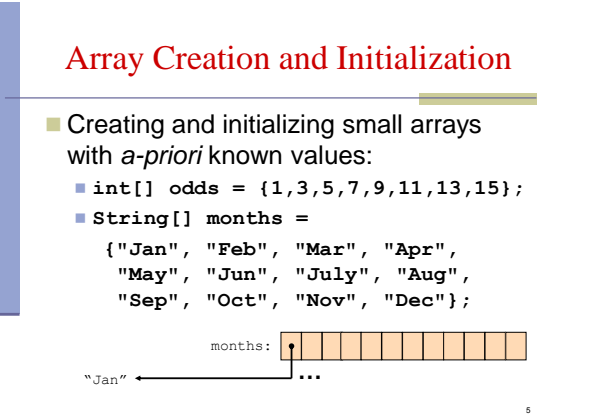

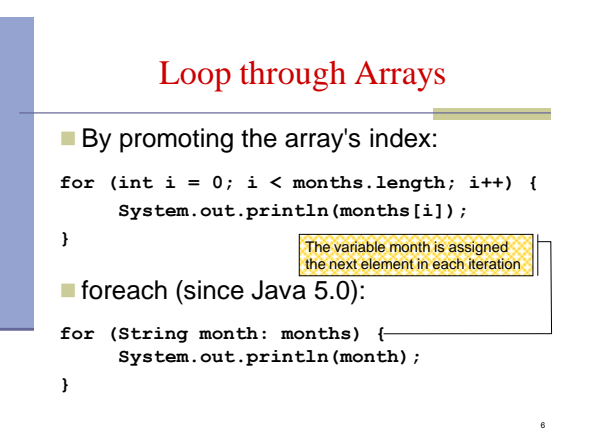

#### Operations on arrays

- The class Arrays provide operations on array
	- Copy
	- Sort
	- Search
	- $Fill$
	- ...
- [java.util.Arrays](http://java.sun.com/javase/6/docs/api/java/util/Arrays.html) <http://java.sun.com/javase/6/docs/api/java/util/Arrays.html>

### Copying Arrays

 Assume: int[]  $array1 = {1, 2, 3};$ int[]  $array2 = {8, 7, 6, 5};$ 

- Naïve copy:  $array1 = array2;$ **8,7,6,5 1,2,3** array2 array1
- **What's wrong with this solution?**

ти в село в село в село в село в село в село в село в село в село в село в село в село в село в село в село в<br>В село в село в село в село в село в село в село в село в село в село в село в село в село в село в село в сел

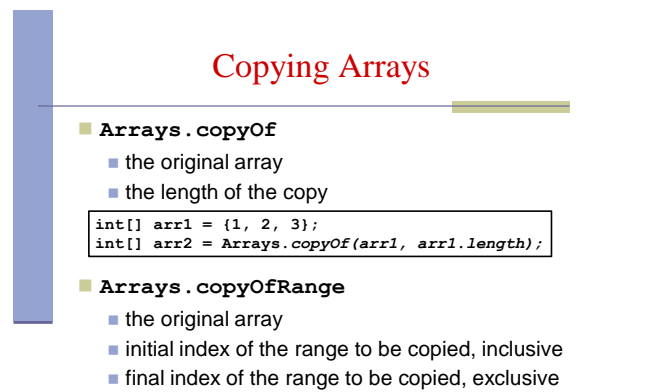

9

11

```
What is the output of the following code:
  int[] odds = {1, 3, 5, 7, 9, 11, 13, 15}; 
  int newOdds[] = 
     Arrays.copyOfRange(odds, 1, odds.length);
  for (int odd: newOdds) {
     System.out.print(odd + " ");
  } 
Output: 3 5 7 9 11 13 15
```
10

#### Other Manipulations on Arrays

#### $\blacksquare$  The  $java.util.Arrays$  class has methods for sorting and searching, assigning arrays e.g.

- public static void **sort**(int[] a)
- public static int **binarySearch**(int[] a, int key)
- public static void **fill**(long[] a, long val)
- **More details in JDK 6.0 documentation** <http://java.sun.com/javase/6/docs/api/java/util/Arrays.html>

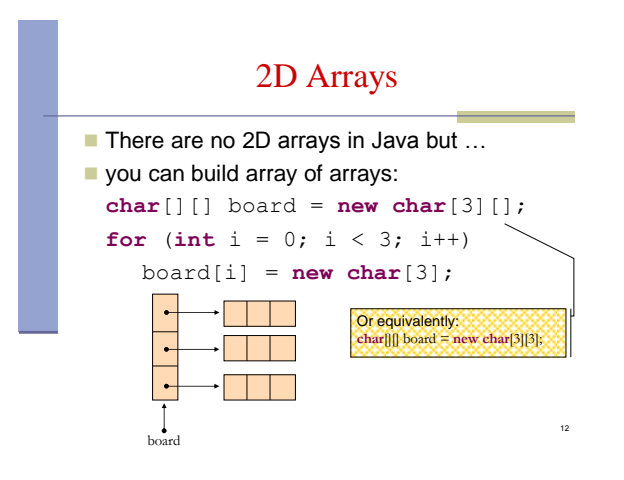

#### 2D Arrays

**Building a multiplication table:** 

```
int[][] table = new int[10][10];
for (int i = 0 ;i < 10 ;i++) {
   for (int j = 0 ;j < 10; j++) {
       table[i][j] = (i+1) * (j+1);}
}
```
13

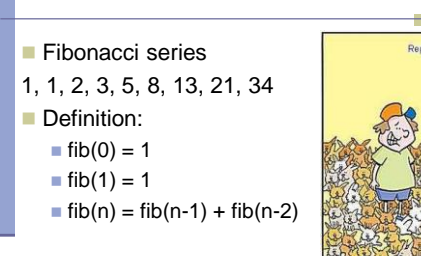

Fibonacci

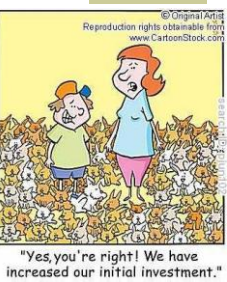

en.wikipedia.org/wiki/Fibonacci\_number

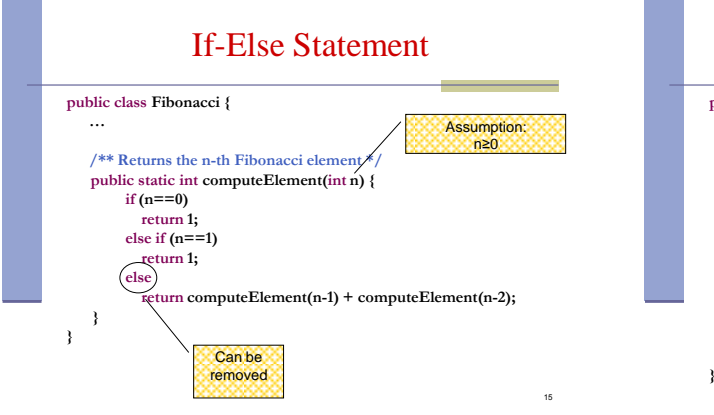

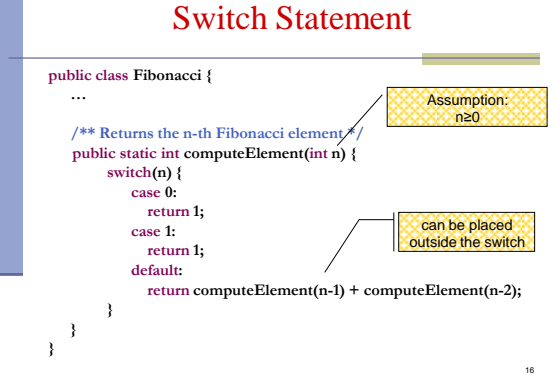

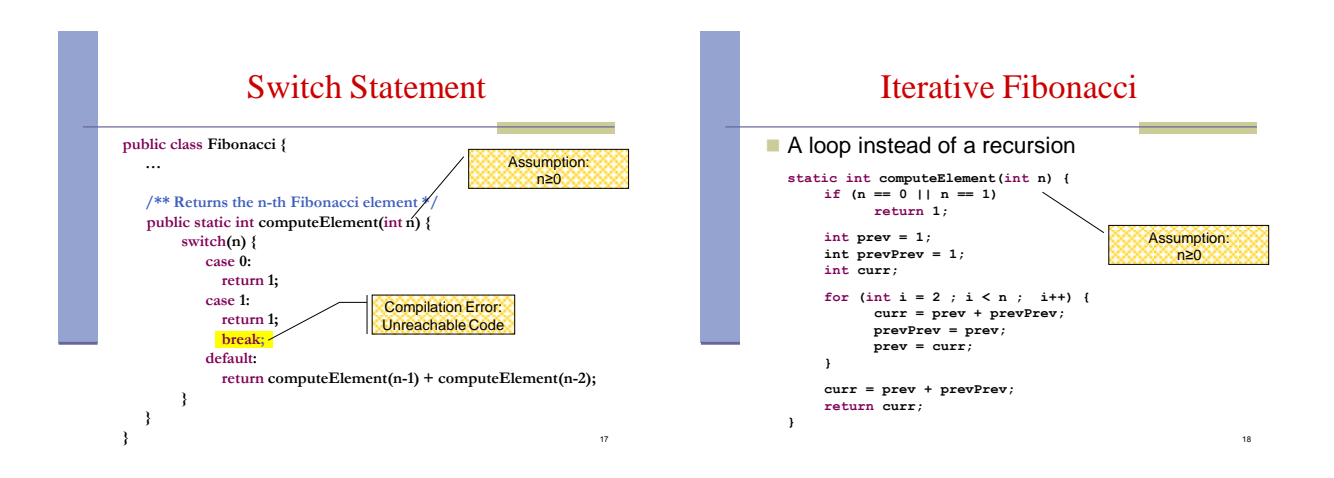

# For Loop

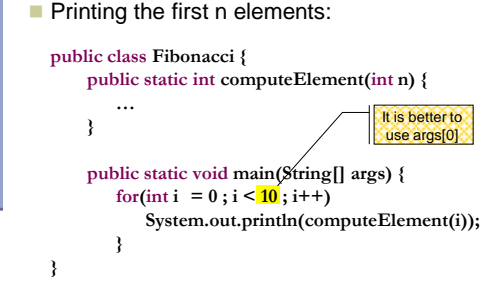

#### נתונים במקום חישוב

 בתרגום רקורסיה ללולאה אנו משתמשים במשתני עזר לשמירת המצב prevPrev - עזר לשמירת

- הלולאה "זוכרת" את הנקודה שבה אנו נמצאים בתהליך החישוב
	- <mark>דיון</mark>: יעילות לעומת פשטות. )**k**eep **i**t **s**imple **s**tupid( KISS-ה עיקרון
- תרגיל: כתבו את השירות computeElement בעזרת prev ו-prevPrev בלבד )ללא curr)

#### מודולריות, שכפול קוד ויעילות

- מתודה (פונקציה) צריכה לעשות דבר אחד בדיוק! ערוב של <u>חישוב והדפסה</u> פוגע במודולריות (מדוע?)
	- היזהרו משכפול קוד!

20

22

- קטע קוד דומה המופיע בשתי פונקציות שונות יגרום במוקדם או במאוחר לבאג בתוכנית (מדוע?)
- את בעיית היעילות )הוספת מנגנון memoization ) אפשר לפתור בעזרת מערכים )תרגיל(

#### מודולריות, שכפול קוד ויעילות

יש כאן חוסר יעילות מסוים:

19

21

23

- לולאת ה-for חוזרת גם ב- main וגם ב computeElement. לכאורה, במעבר אחד ניתן גם *לחשב* את האברים וגם *להדפיס* אותם
- כמו כן כדי לחשב איבר בסדרה איננו משתמשים *בתוצאות שכבר חישבנו* )של אברים קודמים( ומתחילים כל חישוב מתחילתו

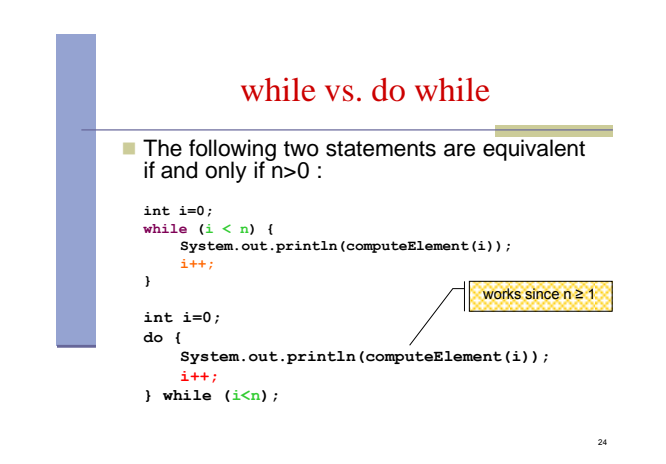

#### for vs. while

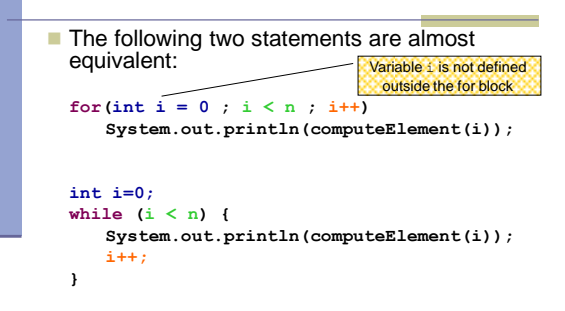

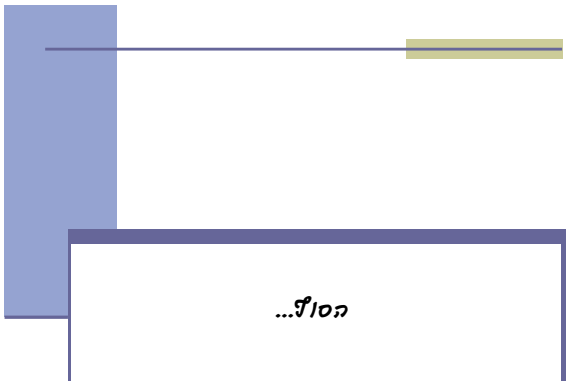